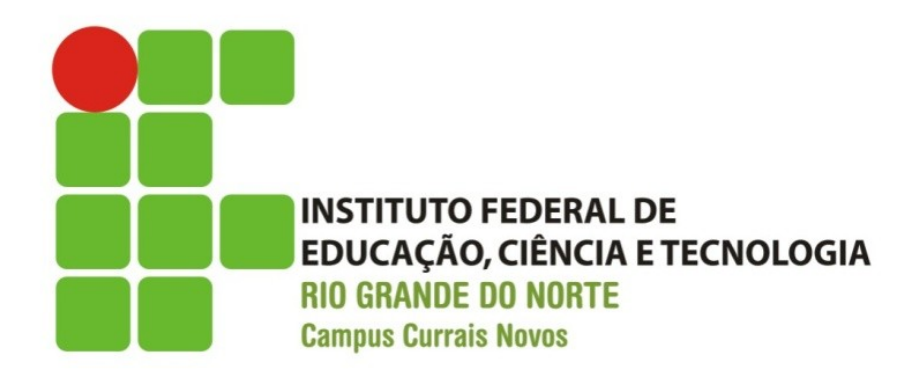

#### **Desenvolvimento Web Organização da Página e URLs**

Professor: Bruno E. G. Gomes

2013

## Introdução

Nesta aula:

- Tag head e metadados (tag meta)
- como organizar os arquivos no nosso site e como acessar esses arquivos
- Conceito e manipulação de URLs

### **Head**

• A tag <head> pode incluir:

- O título do documento
- Informações adicionais sobre o documento metadados
- **Marcação link**
- **Metadados (tag meta)** 
	- Ajudam sua página a ser catalogada/encontrada mais rapidamente
		- "mecanismos de busca" (*google*, *yahoo*, etc.)
	- · Inserir informações para o cabeçalho http da página
	- Inserir a codificação de caracteres da página

### Head – tag meta

#### Tag **meta** possui dois atributos principais:

name

- tipo do elemento meta
- content
	- Fornece informações que os mecanismos de busca utilizam para catalogar as páginas

o Esses elementos de head não são visíveis na página exibida ao usuário

### Head – Exemplo

```
<!DOCTYPE html PUBLIC "-//W3C//DTD XHTML 1.0 Strict//EN"
 "http://www.w3.org/TR/xhtml1/DTD/xhtml1-strict.dtd">
<html xmlns="http://www.w3.org/1999/xhtml">
 <head>
      <meta name="keywords" content="Design, XHTML, CSS, 
                                         book, tutorial" />
     <meta name = "description" content= "Estudo de 
 tecnologias relacionadas ao desenvolvimento Web" /> 
           <title> Desenvolvimento Web </title>
   </head>
 …
</html>
```
### Head – Codificação de caracteres

 Pode ser utilizada para indicar ao navegador o conjunto de caracteres utilizado na página

```
<!DOCTYPE html PUBLIC "-//W3C//DTD XHTML 1.0 Strict//EN"
  "http://www.w3.org/TR/xhtml1/DTD/xhtml1-strict.dtd">
<html xmlns="http://www.w3.org/1999/xhtml">
  <head> 
     <meta http-equiv="content-type"
           content="text/html; charset=UTF-8" />
      ...
     <title> Desenvolvimento Web </title>
   </head>
  </html>
```
Head – Codificação de caracteres – HTML 5

o No HTML 5 é necessário colocar apenas o atributo "charset"

```
<!DOCTYPE html >
<html>
  <head> 
 <meta charset=
"UTF-8" />
      ...
     <title> Desenvolvimento Web </title>
   </head>
  </html>
```
# Head – Inserindo CSS externo

 É possível inserir referência a um arquivo CSS externo através da tag link

```
<!DOCTYPE html PUBLIC "-//W3C//DTD XHTML 1.0 Strict//EN"
  "http://www.w3.org/TR/xhtml1/DTD/xhtml1-strict.dtd">
<html xmlns="http://www.w3.org/1999/xhtml">
  <head> 
     <meta http-equiv="content-type"
            content="text/html; charset=UTF-8" />
      …
     <link ref="stylesheet" type="text/css" 
           href="nomearquivo.css" />
     <title> Desenvolvimento Web </title>
   </head>
  </html>
```
## Organização da Página

- Um website é organizado dentro do diretório especificado para armazenamento no servidor, exemplos:
	- public html
	- /var/www
	- /webapps

o Se o diretório no servidor for public html, então todas as páginas e demais arquivos devem estar dentro deste diretório

# Página Inicial

- O servidor especifica uma página que deve ser aberta caso não seja fornecido diretamente o nome de nenhuma página na URL do navegador.
	- Normalmente, é chamada de "index.html" ou "index.php"
	- Mapeamento para o nome "index" pode ser modificado posteriormente no servidor
- Exemplo
	- Suponha que para acessar meu diretório público no servidor, eu tenha que digitar a URL:

<http://www.ifrn.edu.br/~bruno>

• Neste caso não foi especificado o nome de nenhuma página. No entanto, se no servidor tiver uma página chamada index.html, então ela será aberta

## URL absoluto

- Contém o endereço completo do arquivo em questão, incluindo o protocolo e o caminho
	- nome do arquivo pode ser omitido no caso das páginas padrão (como o index.html, index.jsp, etc.)

- o Exemplo
	- [http://www.uol.com.br](http://www.uol.com.br/)
	- <http://www.cnportal.com.br/~bruno/>
	- <http://www.cnportal.com.br/~bruno/hello.html>

## Url Relativo

 O URL relativo indica apenas o caminho relativo de um arquivo em relação a outro

#### o Exemplos

- **teste.html** dentro do diretório atual há um arquivo chamado "teste.html".
- **pasta/teste.html** dentro do diretório atual há um diretório de nome "pasta" que contem o arquivo "teste.html".
- **../pasta2/teste.html** no diretório que contém o atual (ou um nível acima) há um diretório de nome "pasta2" que contém o arquivo "teste.html".